# BYTESIZE

Handout Module 5: VIRTUAL TRY-ON With Nathan Potts

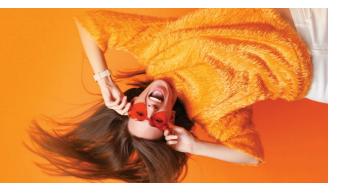

## Try it Out:

#### Visit:

- ✓ www.shop.juulandpayne.co.uk/?fwp vto=yes
- ✓ www.drbrucecoward.ca/product-category/catalogue/?fwp glasses type=glasses&fwp vto=yes
- ✓ <u>www.myeyedr.com/glasses/browse</u>
- ✓ ✓ www.shop.kenyonopticians.co.uk/?fwp\_vto=yes

#### Press allow in the pop up box.

| Allow | Block |
|-------|-------|
|       |       |

#### 1. How it works?

- ✓ Select the frame
- The frame quickly and correctly displays on your face via webcam
- ✓ All happens in live time
- If at any point the frame becomes unattached you are able to reset
- You can seamlessly change the frame to see which one suits best

#### 2. Why should you have it?

- ✓ Get website visitiors to spend more time on your website
- Enhancing your eCommerce functionality
- ✓ Pre-selection of frames
- ✓ Reducing stock levels
- ✓ Domiciliary
- ✓ Inclusion in to the DO process
- ✓ Competitive edge
- ✓ Decrese in online returns
- ✓ Increase conversions

#### 3. How to implement it?

✓ Will require a stand alone catalogue website or eCommerce bolt on

### You want to learn more about Virtual Try-On?

Drop us a line at <u>sales@opticommerce.co.uk</u> and your account manager will be in touch.

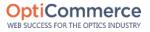